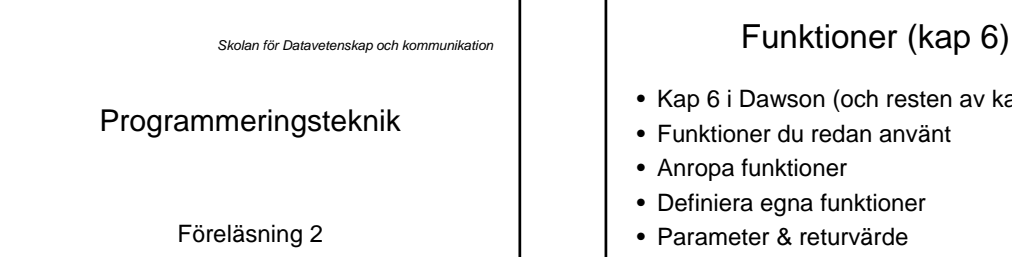

- Kap 6 i Dawson (och resten av kap 3)
- Funktioner du redan använt
- Anropa funktioner
- Definiera egna funktioner
- Parameter & returvärde
- While-slingan

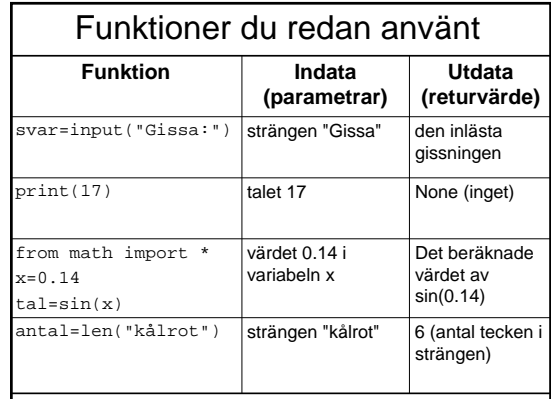

## Anropa funktioner • Så här ser anrop ut: utdata = funktion(indata) • Indata skickas in via *parametrar* till funktionen • Utdata returneras via *return-sats* ur funktionen• Programmet *fortsätter* efter anropet kålrot **1990** funktion 5 Indata Utdata

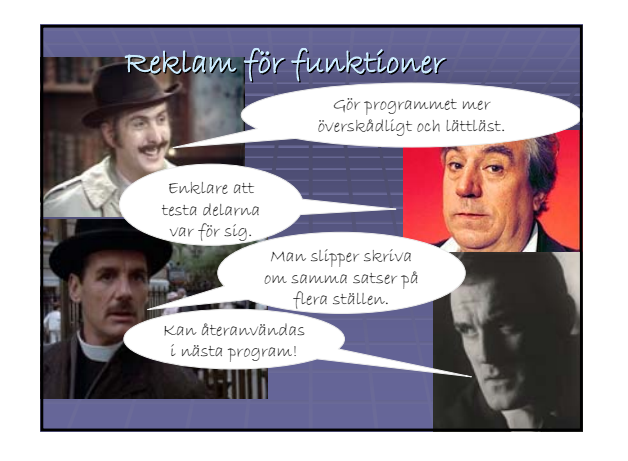

### Hur man definierar en funktion

• Funktioner definieras överst i programmet!

• Skriv först def funktionsnamn(parametrar):

- Sen, indenterat:
- En kommentarrad som beskriver vad funktionen gör, inom tredubbla<br>citationstecken, tex """Beräknar arean""". – Satserna som funktionen ska utföra.
- **Allra sist return** returvärde/returvärden
- Anger man inget returvärde blir det None

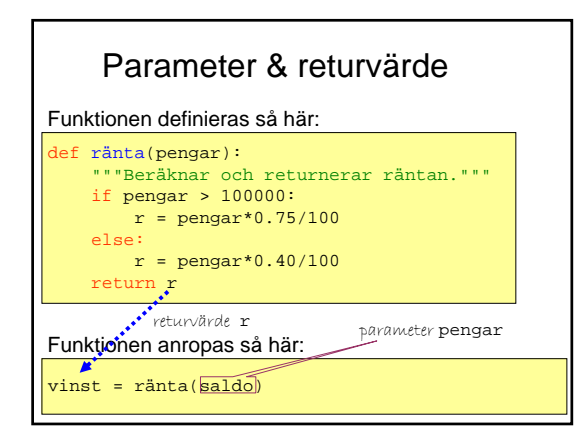

#### Flera parametrar/returvärden

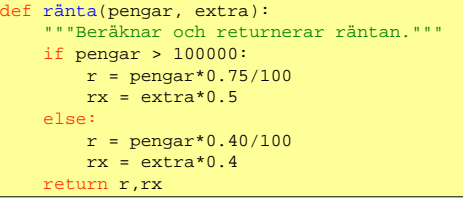

vinst = ränta(saldo, 1000)

Uppgift: Du vill skriva en funktion som avgör om en låneansökan ska beviljas.

- Vad är indata (parametrar)?
- Vad är utdata (returvärden)?

# while-slingan

- En while-slinga upprepar ett antal satser så länge som ett villkor är uppfyllt.
- Så länge som kannan inte rinner över: – Fyll på mer vatten!
- Så länge som du inte har somnat: – Räkna ett får till!
- Så länge som du inte gissat rätt tal: – Gissa en gång till!

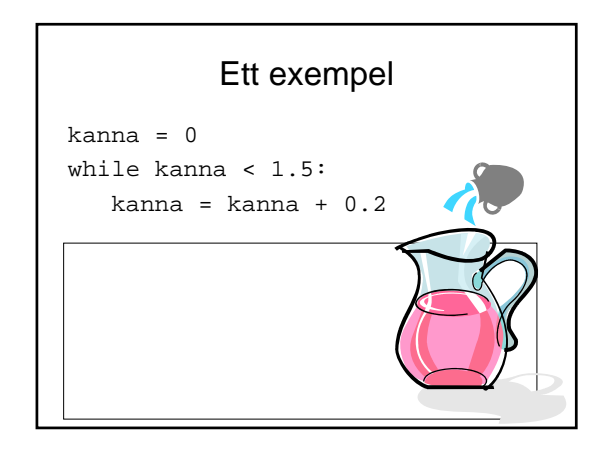

#### Oändlig slinga

- Om villkoret aldrig uppfylls får man en slinga som upprepas i all oändlighet.
- Kan yttra sig som att programmet "hänger sig" - inget händer
- Eller att massor av text rusar förbi på skärmen (om man har utskrift i slingan).
- Avbryt programmet genom att trycka **Ctrl-C** (Ctrl och C samtidigt).

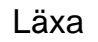

• Till nästa labb ska ni skriva en funktion. För instruktioner, se Övningen i schemat på KTH Social!